## "Вектор-06Ц"

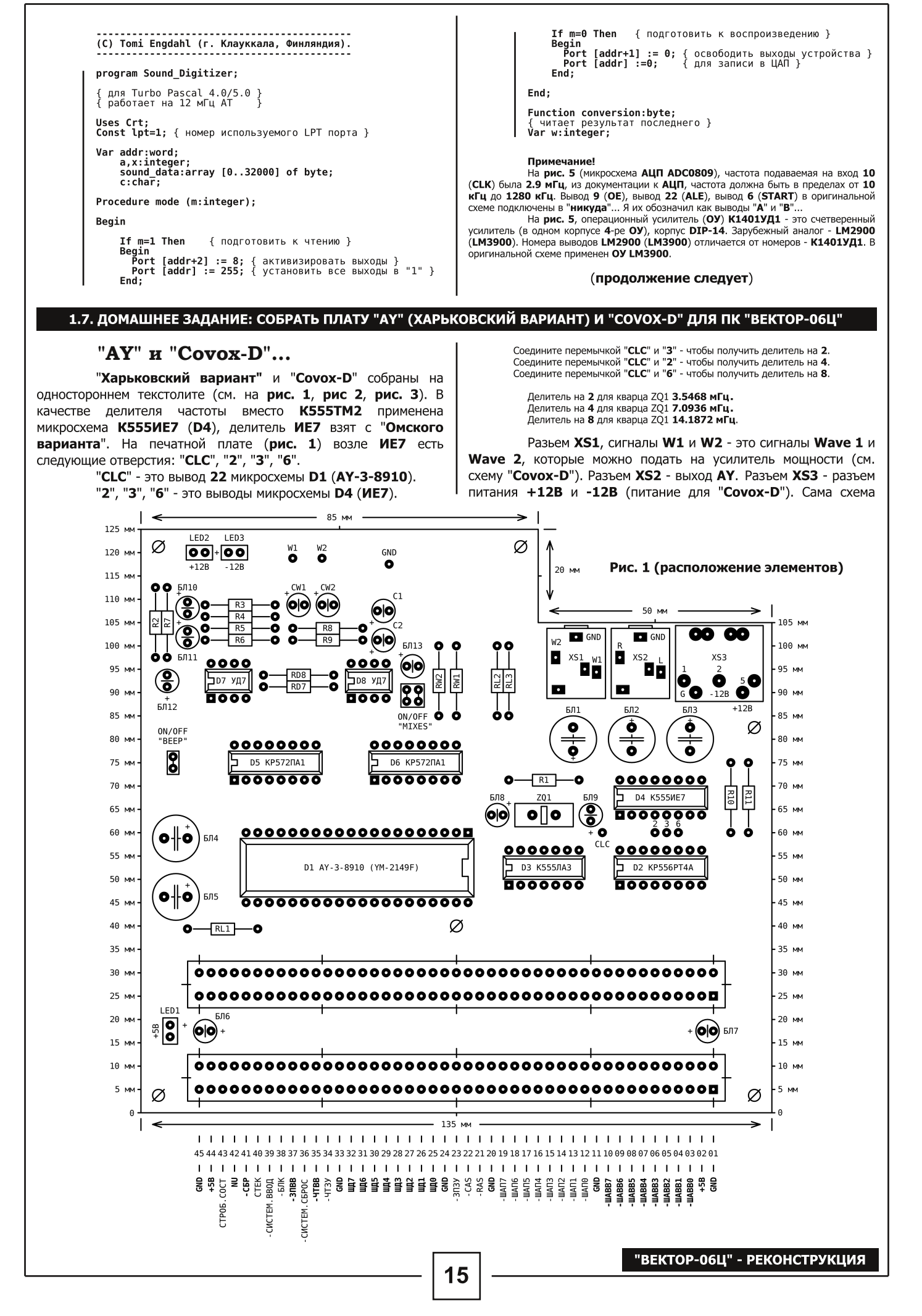

## "Вектор-06Ц"

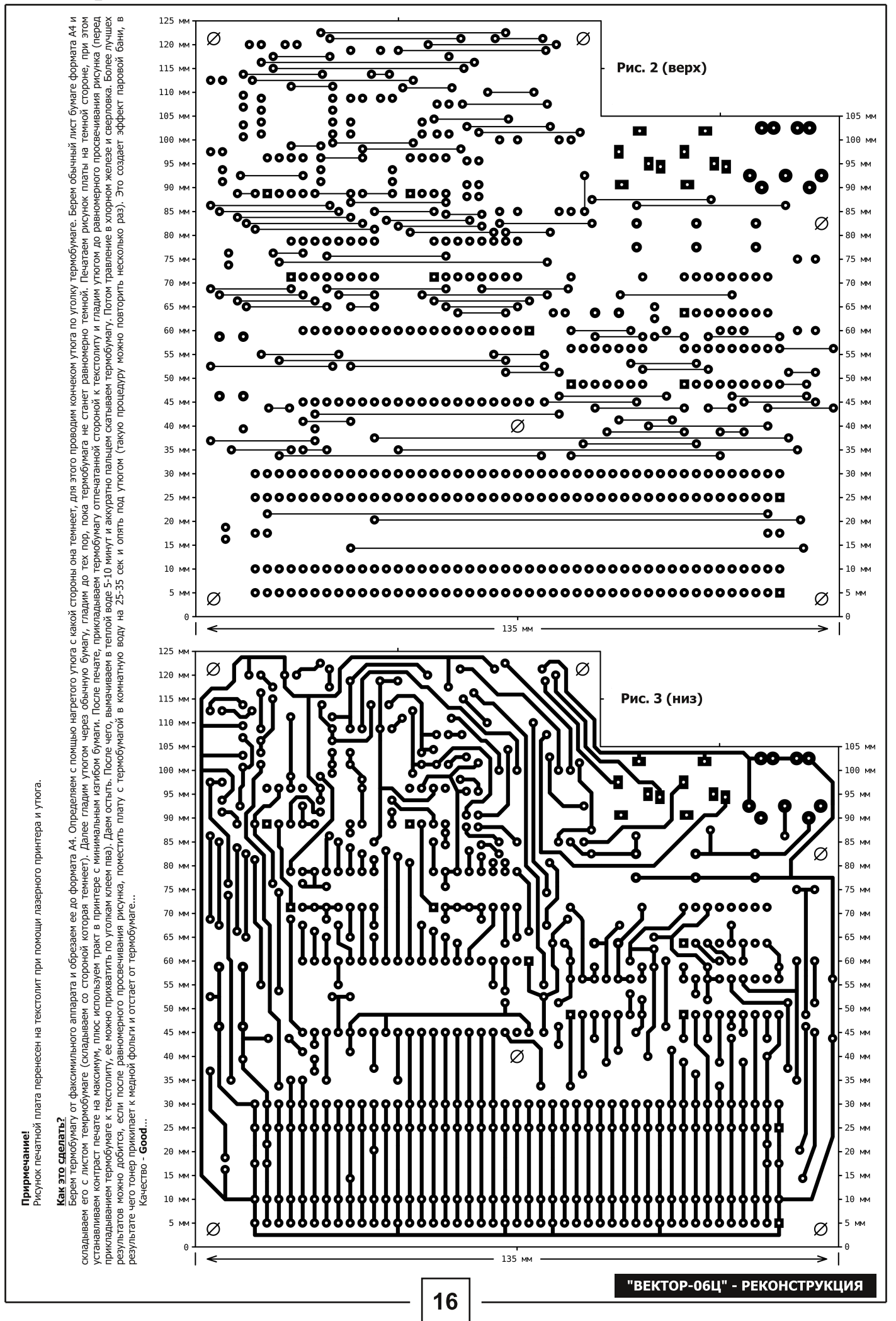

## "Вектор-06Ц"

музыкального контроллера запитывается от компьютера (+5B).

Конденсаторы БЛ4, БЛ5, БЛ6, БЛ7, БЛ8, БЛ9 - блокировочные по +5В. Конденсаторы БЛ2, БЛ3, БЛ12,  $BJ13$  - блокировочные по +12В. БЛ1, БЛ10, БЛ11 - блокировочные по -12В. Резистор **RL1 (200 Ом)** ограничивает ток на зеленый светодиод  $LED1 (+5B)$ . Резисторы RL2 и RL3 (470 Ом) - на красные светодиоды LED2 и **LED3**  $(+12B \t\t u \t\t -12B)$ . Номиналы резисторов RL1, RL2, RL3 зависят от используемых светодиодов. Перемычка OFF "BEEP"

 $\overline{1.8}$ ITIOdIK ЦЕННЫЕ С<br>О bRY hКОВОКСА ДЛЯ " -<br>E - $\overline{\text{BET}}$ [190-dO Если вам попалась nnor na MMA "Samantha" или подобная ей, и вы не знаете что с ней делать, соберите любую из предложенных здесь схем и слушайте в свое удовольствие. На **рис.**  $1$  схема собранная на К555ЛА3, резисторы R1=1.1 KOM, R2=2.2 KOM, 4TO обязательным не считается, лишь бы были в два раза больше (в пределах от 0.5 до 10 кОм). Если не нашли микросхем, соберите схему по рис. 2. Качество конечно похуже и шипения побольше. На рис. 1 выводы 2, 5, 10, 13 можно сделать управляющими, соединив их вместе. На **рис. 2** можно емкостями снизить фон, но полученный результат этого не стоит, лучше соберите схему на **К572ПА1.** Конечно, там нужно подавать напряжения которых нет на "Векторе", но результат стоит TOFO.

одной стороной заведена на R2 и R7, другой на 42-ой вывод разъема "BY" (42-ой вывод свободный, к нему надо припаять сигнал с контакта "1" магнитофоного разъема ПК)

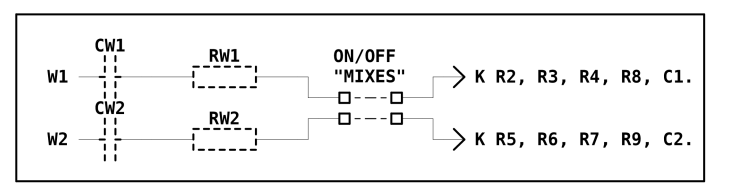

Рис. 4

Конденсаторы CW1, CW2 и резисторы RW1, RW2 позволяют с микшировать сигнал от "Соvох-D" на разъем АҮ - XS2 (рис. 4).

Правильно собранная плата из исправных деталей начинает работать сразу.

## **Цель достигнута!**

Демидов С.В.

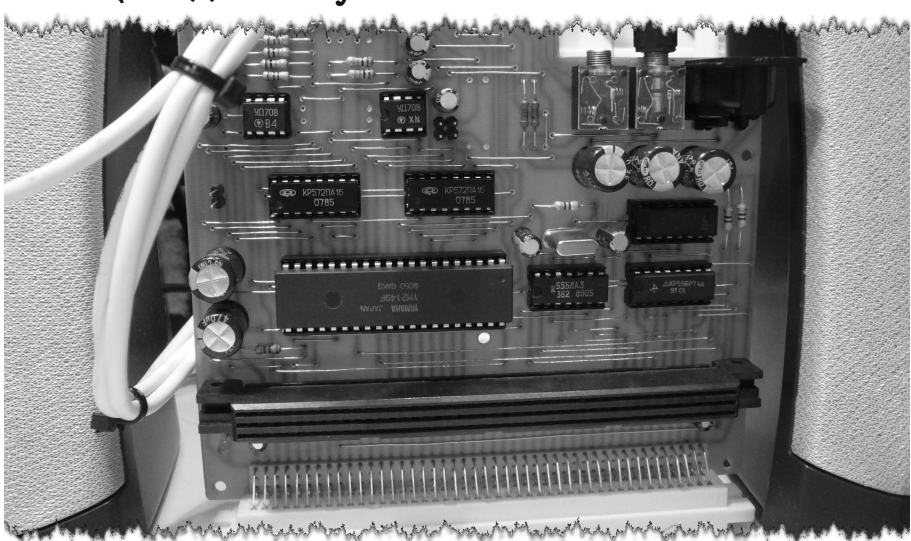

Примечание!

Когда у меня впервые появилась плата музыкального контроллера - это было что-то... "Вектор-О6Ц" таки болоно Голдарда и Сурдам Самарта Сордарда сочетались музыка и анимация, были просто супер... Чего только стояли<br>Такие программы как: **Ivra4.rom**. это танцующая девушка под музыку, автор Виктор Саттаров (VS SOFTWARE) Сергей Меринов (FMSSOFT); программа spiral.rom, к сожалению автор неизвестен и др. Это было и есть круто!

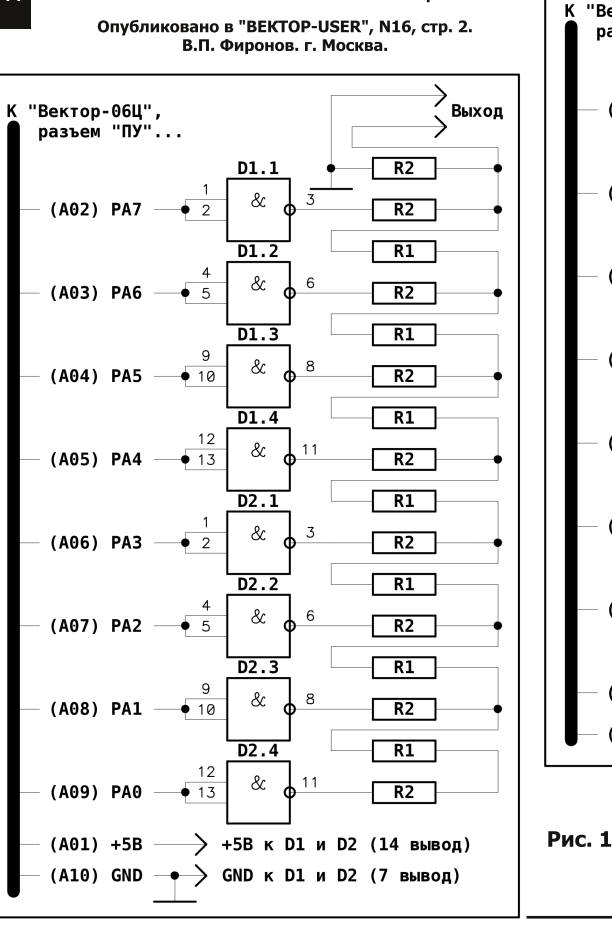

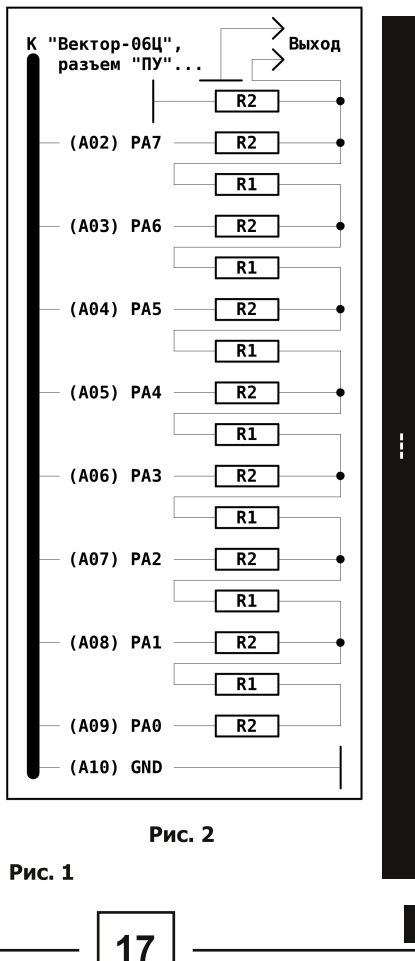

"ВЕКТОР-06Ц" - РЕКОНСТРУКЦИЯ